## **2-1 産業部門(製造業)の算出方法**

#### **(1)推計式**

製造業から排出される CO2 は、製造業の製造品出荷額等に比例すると仮定し、都道府県の製 造品出荷額等当たり炭素排出量に対して、市区町村の製造品出荷額等を乗じて推計する。

\_\_\_\_

市区町村の CO2 排出量=都道府県の製造業炭素排出量/都道府県の製造品出荷額等 ×市区町村の製造品出荷額等×44/12

## **(2)使用データ・入手先**

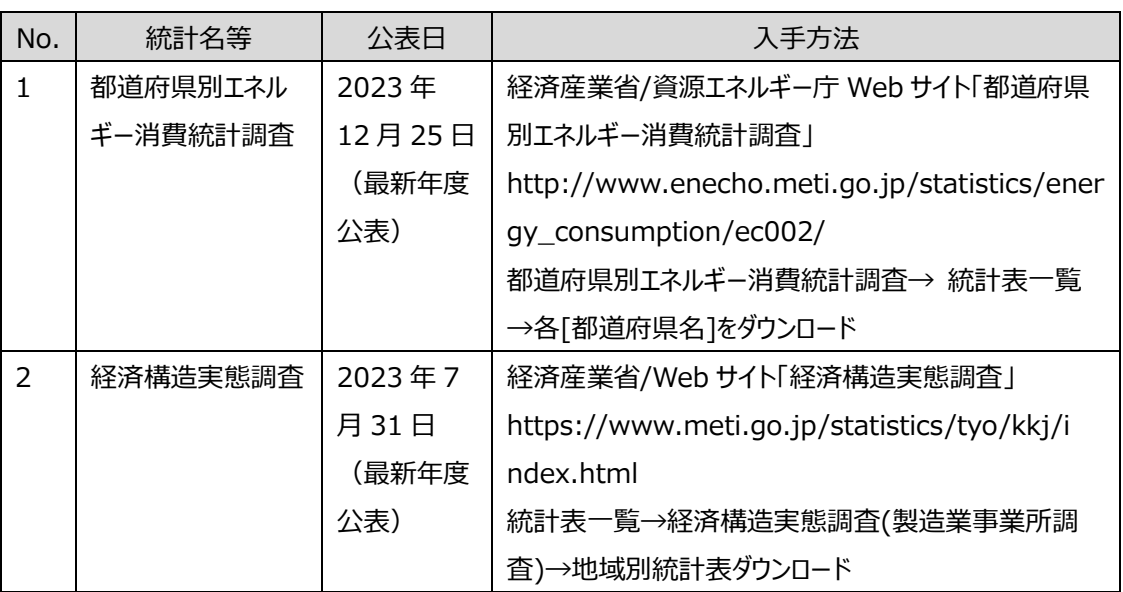

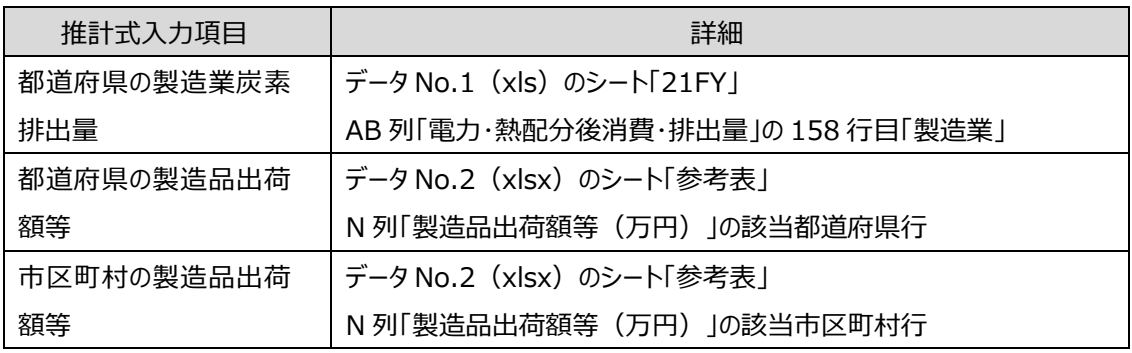

- 「経済構造実態調査」については、2024 年 1 月 26 日の訂正まで反映されている。
- 製造品出荷額等のうち秘匿数値については、0(ゼロ)として入力を行った。都道府県の製造品 出荷額等には秘匿数値も含まれるため、市区町村に按分した炭素排出量の合計が都道府県の 炭素排出量より小さくなる。
- 「備考」への記載については、前述の秘匿数値のほか、該当市区町村のデータがない場合:活動 量なしとした。
- 集計対象外とした合計行 「政令指定都市」の「行政区」の合計 「東京都」の「東京特別区」の合計

#### **2-2 産業部門(建設業・鉱業)の算出方法**

## **(1)推計式**

建設業・鉱業から排出される CO2 は、建設業・鉱業の従業者数に比例すると仮定し、都道府県 の従業者数当たり炭素排出量に対して、市区町村の従業者数を乗じて推計する。

市区町村の CO2 排出量=都道府県の建設業・鉱業炭素排出量/都道府県の従業者数 ×市区町村の従業者数×44/12

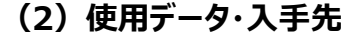

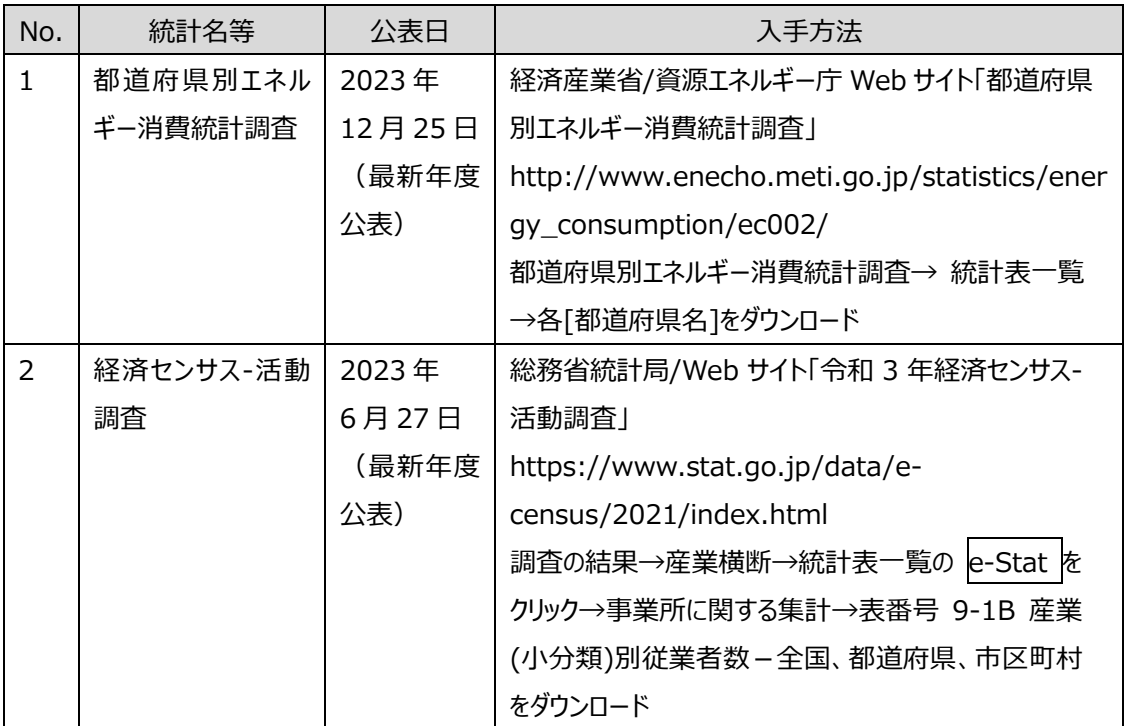

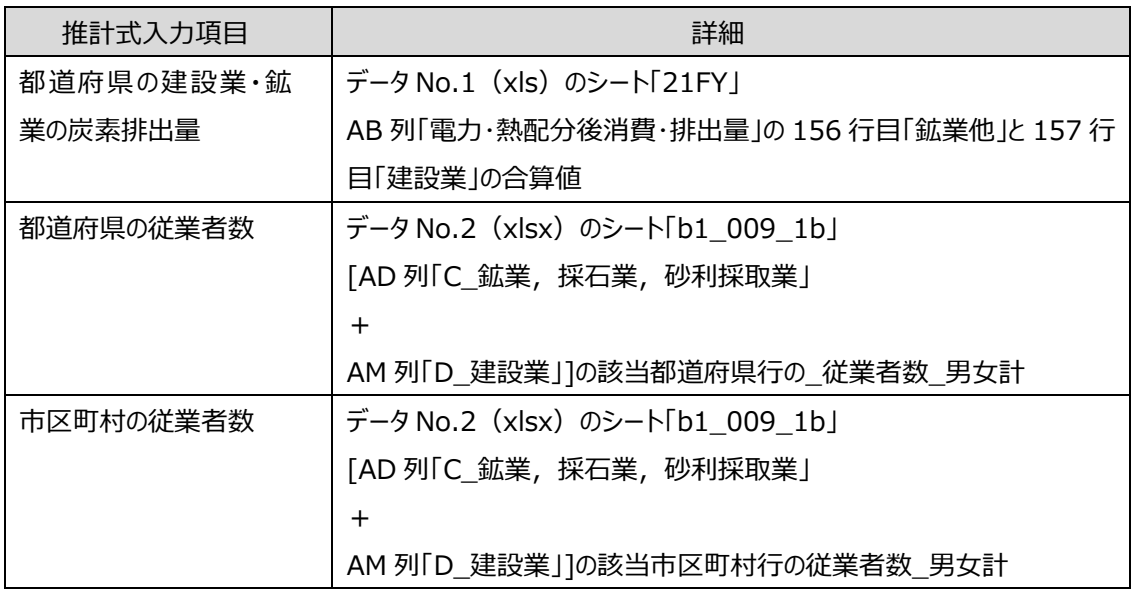

- 経済センサス活動調査の東京都の従業者数には「境界未定地域」が含まれているが、これは東京 都の合計値から控除して按分している。
- "-"は、該当なしのため 0 (ゼロ) とする。

#### **2-3 産業部門(農林水産業)の算出方法**

#### **(1)推計式**

農林水産業から排出される CO2 は、農林水産業の従業者数に比例すると仮定し、都道府県の 従業者数当たり炭素排出量に対して、市区町村の従業者数を乗じて推計する。

市区町村の CO2 排出量=都道府県の農林水産業炭素排出量/都道府県の従業者数 ×市区町村の従業者数×44/12

#### **(2)使用データ・入手先**

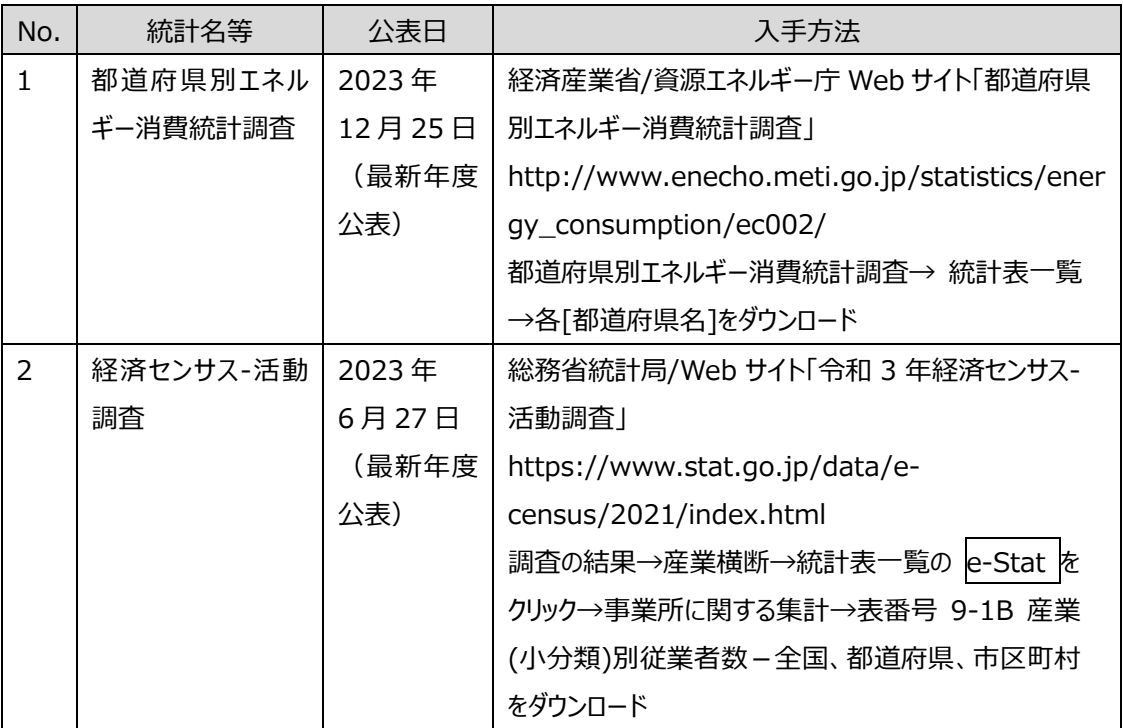

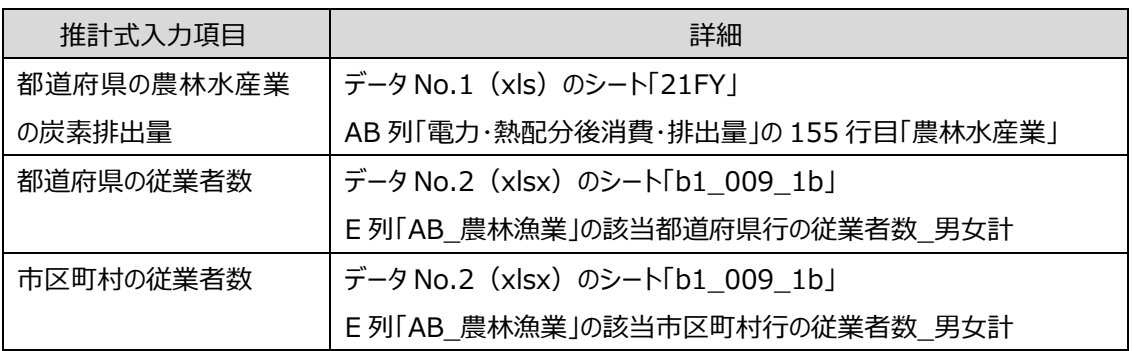

● "-"は、該当なしのため 0 (ゼロ) とする。

#### **2-4 業務部門の算出方法**

## **(1)推計式**

業務部門から排出される CO2 は、業務部門の従業者数に比例すると仮定し、都道府県の従業 者数当たり炭素排出量に対して、市区町村の従業者数を乗じて推計する。

市区町村の CO2 排出量=都道府県の業務部門炭素排出量/都道府県の従業者数 ×市区町村の従業者数×44/12

#### **(2)使用データ・入手先**

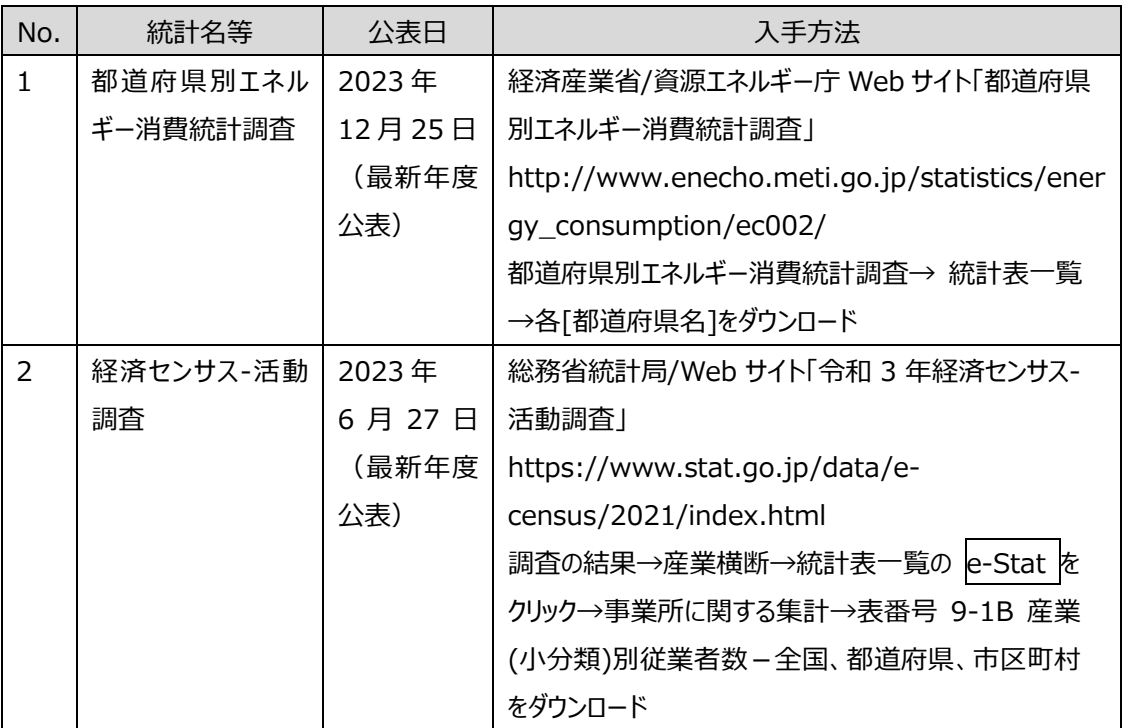

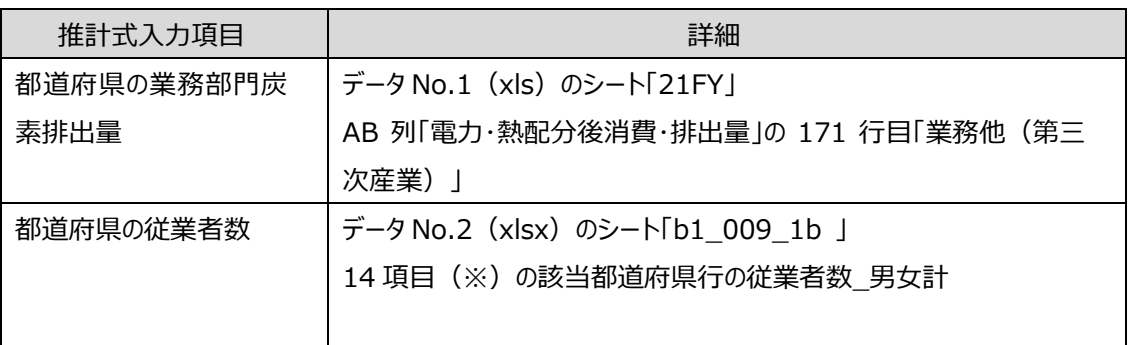

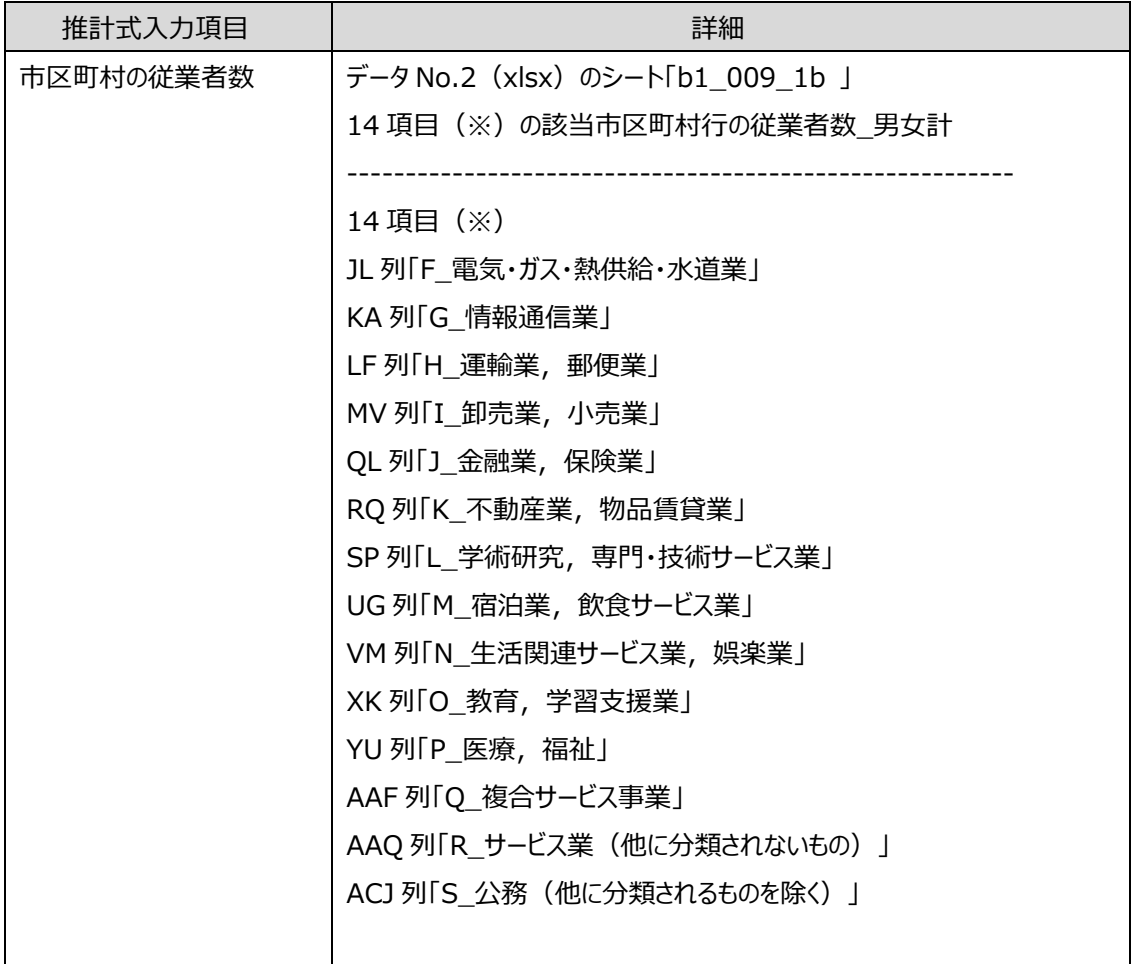

- 経済センサス活動調査の東京都の従業者数には「境界未定地域」が含まれているが、これは東京 都の合計値から控除して按分している。
- "-"は、該当なしのため 0 (ゼロ) とする。

### **2-5 家庭部門の算出方法**

## **(1)推計式**

家庭部門から排出されるCO2は、世帯数に比例すると仮定し、都道府県の世帯当たり炭素排出 量に対して、市区町村の世帯数を乗じて推計する。

市区町村の CO2 排出量=都道府県の家庭部門炭素排出量/都道府県の世帯数 ×市区町村の世帯数×44/12

### **(2)使用データ・入手先**

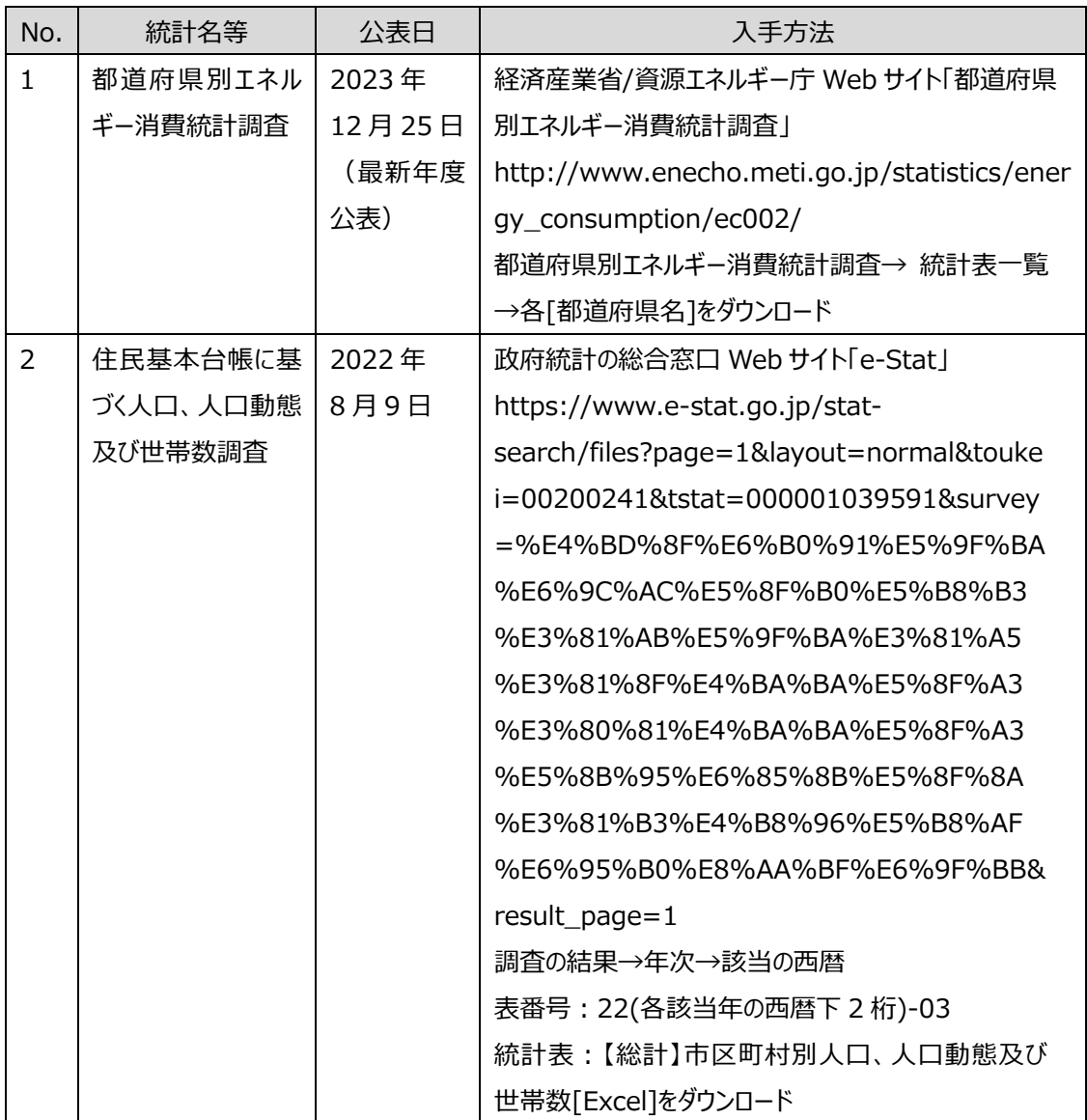

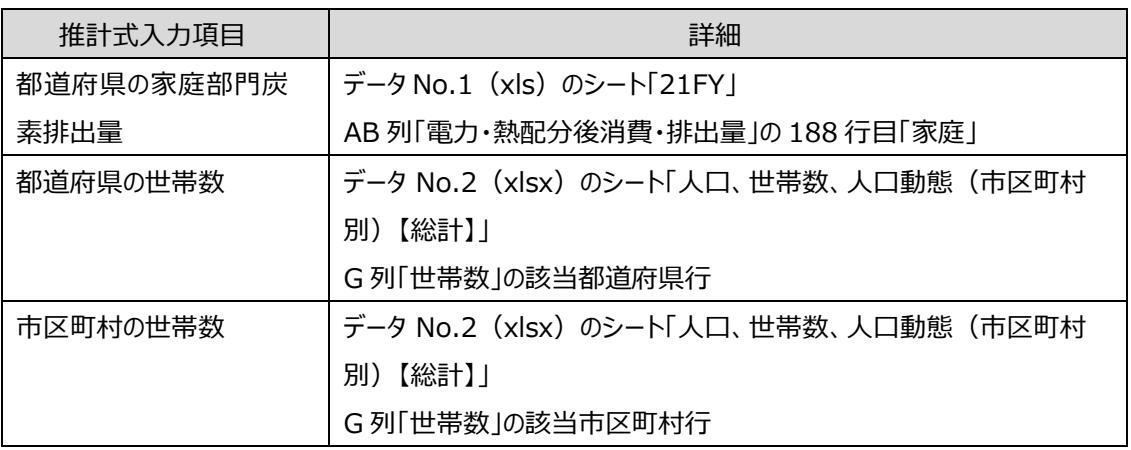

# **(4)留意点・備考**

● 集計対象外とした合計行 各都道府県の合計行 「政令指定都市」の「行政区」行 「東京都」の「島しょ」行 一部「郡」の合計行

#### **2-6 運輸部門(自動車)の算出方法**

### **(1)推計式**

運輸部門(自動車)から排出される CO2 は、自動車の保有台数に比例すると仮定し、全国の 保有台数当たり炭素排出量に対して、市区町村の保有台数を乗じて推計する。 なお、算出は旅客乗用車、貨物自動車のそれぞれに対して行う。

市区町村の CO<sub>2</sub>排出量 = 全国の自動車車種別炭素排出量/全国の自動車車種別保有台数 ×市区町村の自動車車種別保有台数×44/12

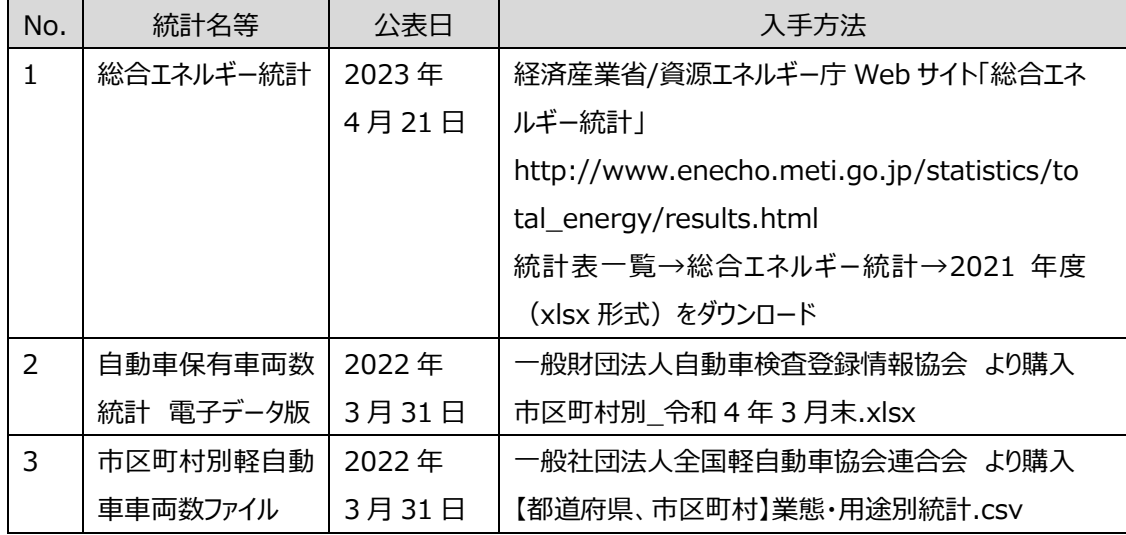

#### **(2)使用データ・入手先**

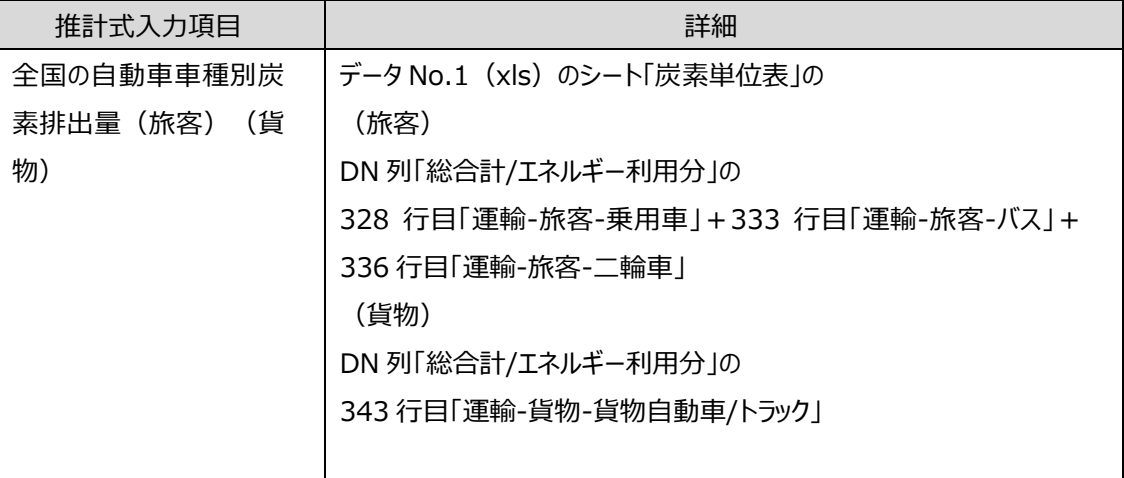

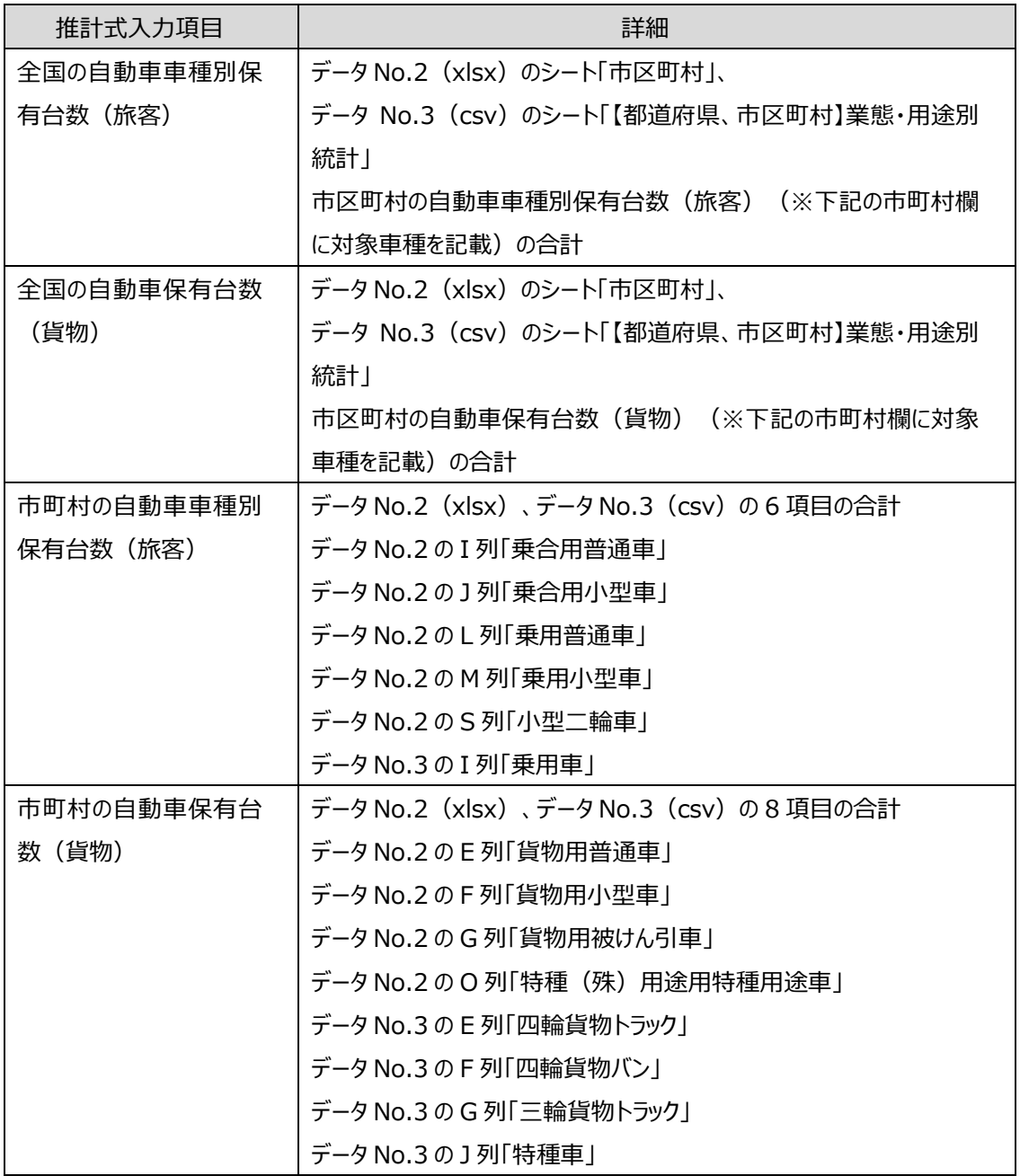

● 集計対象外とした合計行

データ No.2 の C 列「市区町村」で下記いずれかを満たす "PMO"を含む "不明"を含む "県計"を含む "府計"を含む "都計"を含む

"郡計"を含む

"支庁計"を含む

「政令指定都市」の「行政区」行

「東京都」の「23 区合計」行

(「政令移行前」は該当指定都市に含める。行政区域と運輸局管轄区域が異なる場合、行政 区域の保有台数として合算する。)

データ No.3 の D 列「業態」で下記いずれかを満たす

"不明"を含む

"合計"を含む

"郡計"を含む

"支庁計"を含む

「政令指定都市」の「行政区」行

「東京都」の「23 区合計」行

## **2-7 運輸部門(鉄道)の算出方法**

## **(1)推計式**

運輸部門(鉄道)から排出されるCO2は、人口に比例すると仮定し、全国の人口当たり炭素排 出量に対して、市区町村の人口を乗じて推計する。

### **(2)使用データ・入手先**

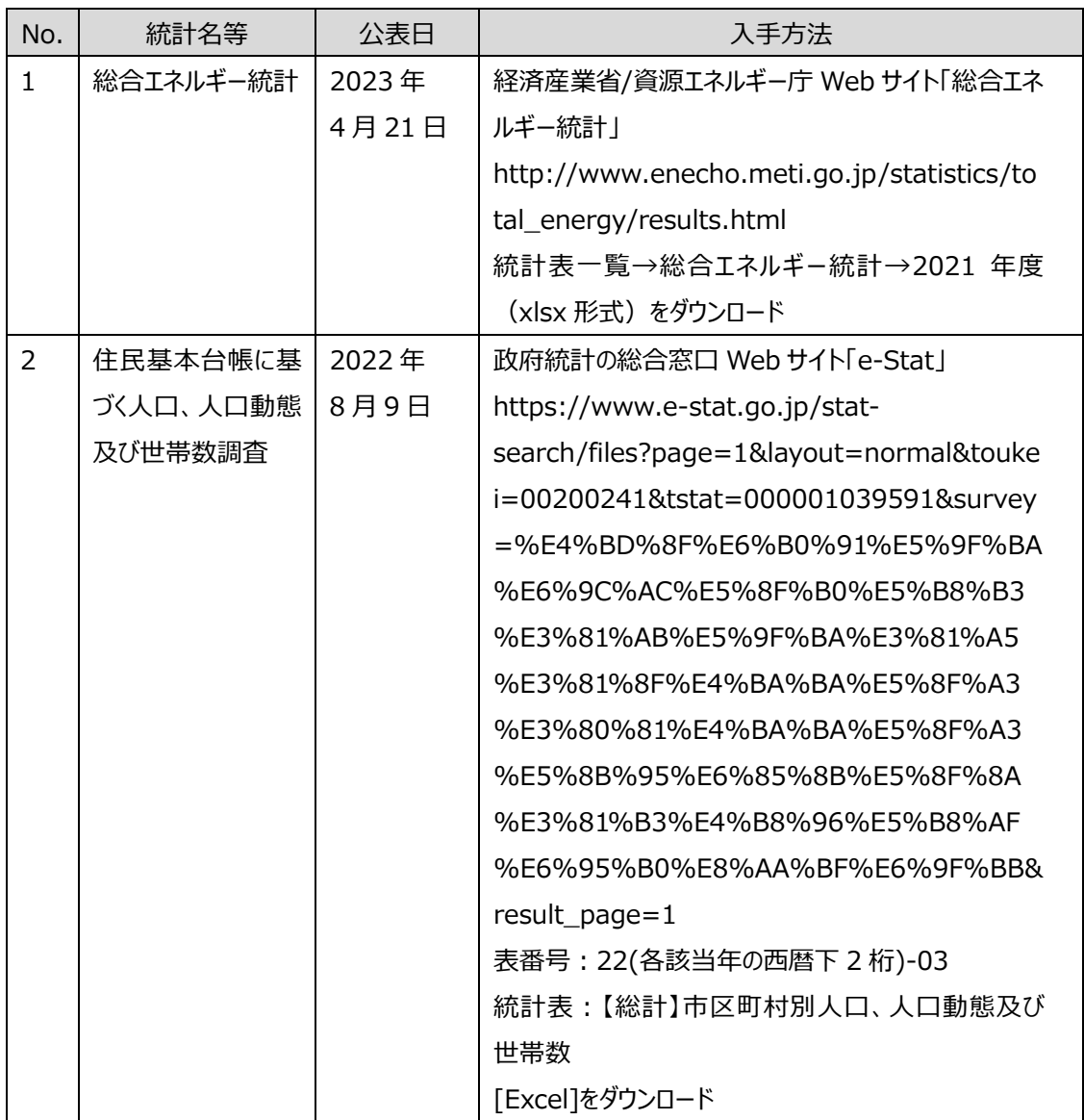

市区町村の CO2 排出量=全国の人口当たり炭素排出量/全国の人口 ×市区町村の人口×44/12

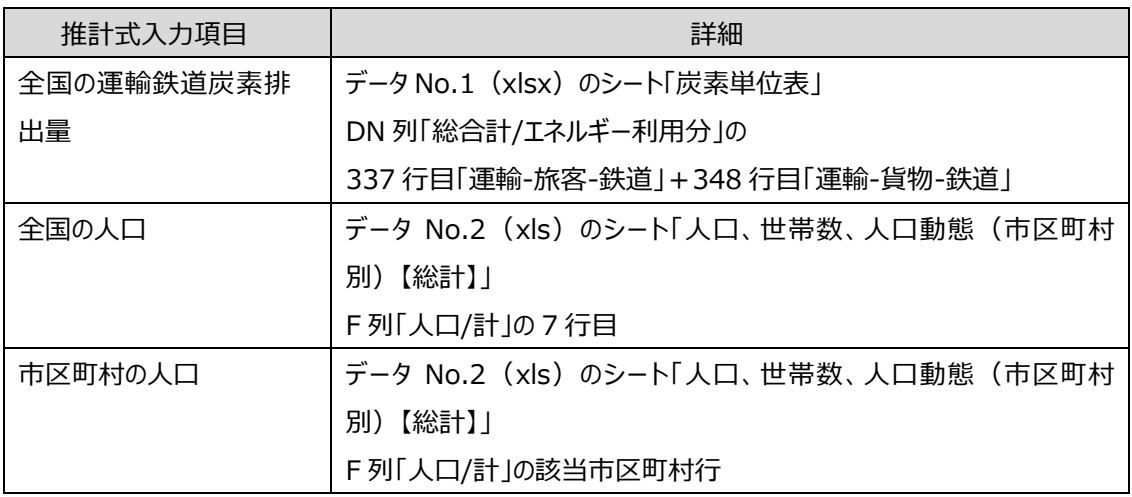

# **(4)留意点・備考**

● 集計対象外とした合計行 各都道府県の合計行 「政令指定都市」の「行政区」行 「東京都」の「島しょ」行 一部「郡」の合計行

#### **2-8 運輸部門(船舶)の算出方法**

#### **(1)推計式**

運輸部門(船舶)から排出される CO<sub>2</sub> は、甲種湾岸又は乙種港湾に入港する船舶(外航船 舶除く)の総トン数に比例すると仮定し、全国の外航船舶を除く入港船舶総トン数当たり炭素排 出量に対して、市区町村の外航船舶を除く入港船舶総トン数を乗じて推計する。

市区町村の CO2 排出量=全国の外航船舶を除く入港船舶総トン数当たり炭素排出量 /全国の外航船舶を除く入港船舶総トン数

×市区町村の外航船舶を除く入港船舶総トン数×44/12

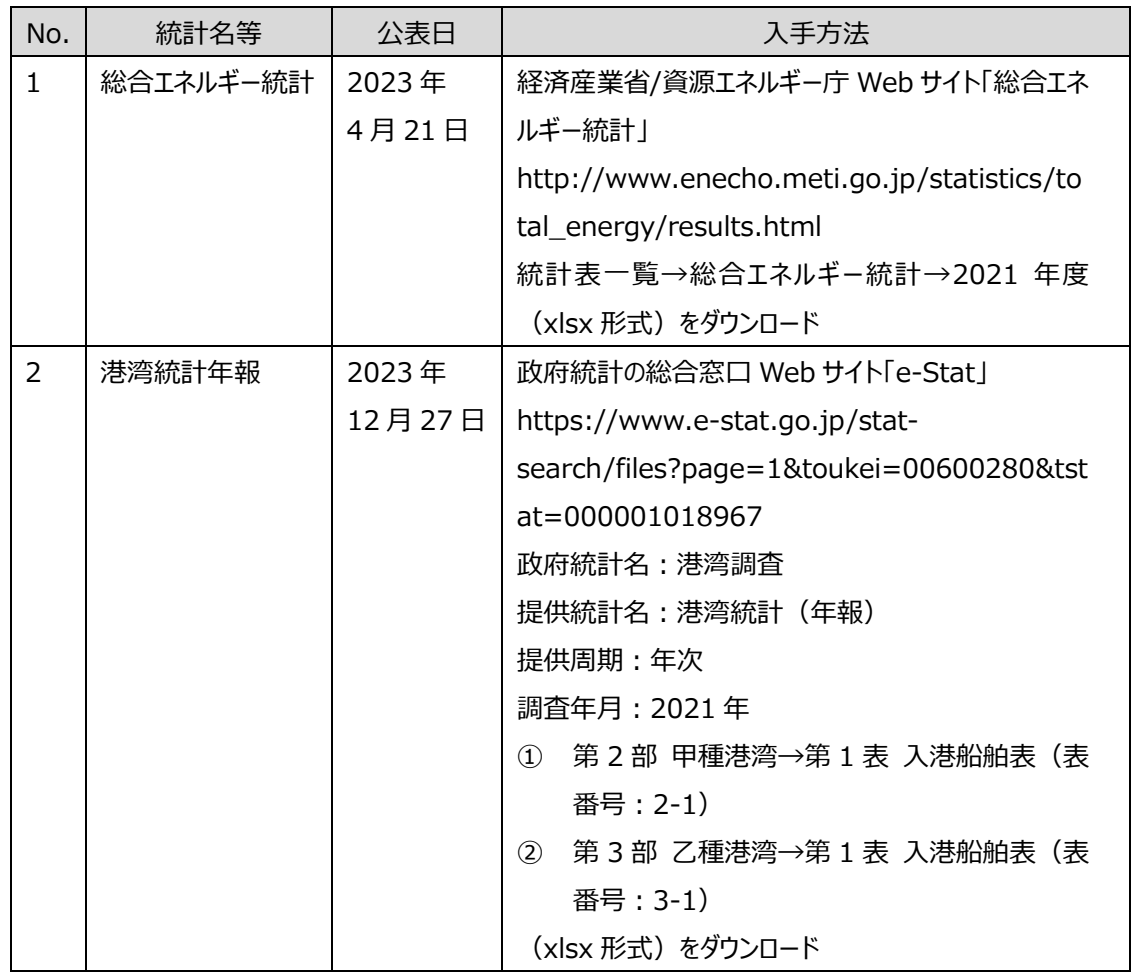

### **(2)使用データ・入手先**

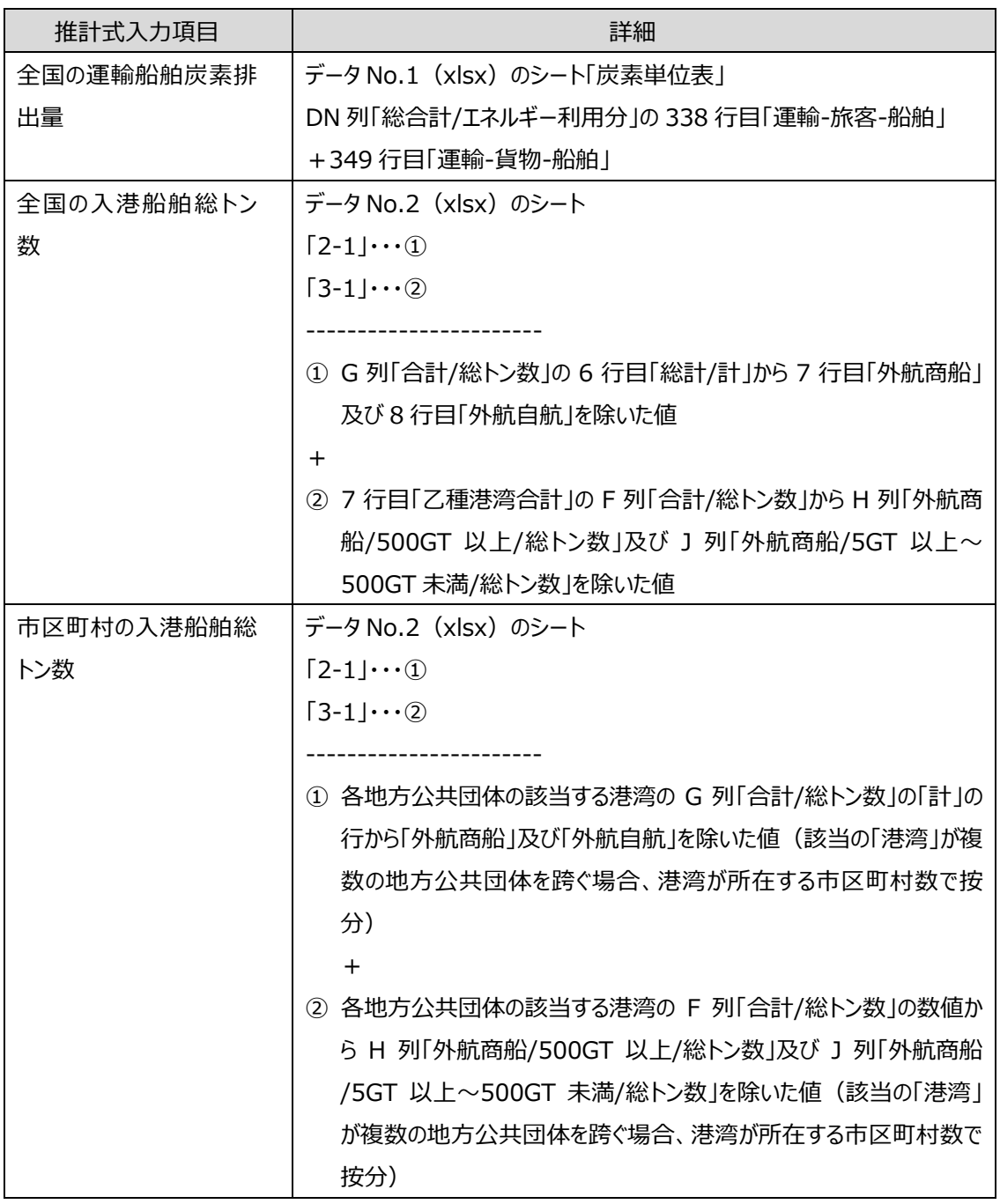

- 港湾統計年報は 2023 年 12 月 27 日の訂正まで反映されている。
- 甲種、乙種両方の港湾が存在する場合は、それぞれ推計する。

#### **2-9 一般廃棄物の算出方法**

#### **(1)推計式**

一般廃棄物から排出される CO2 は、市区町村が管理している一般廃棄物焼却施設で焼却され る非バイオマス起源の廃プラスチック及び合成繊維の量に対して、排出係数を乗じて推計する。

環境省「温室効果ガス排出量算定・報告マニュアル(Ver4.8)」(令和 4 年 1 月)に基づき、 プラスチック類比率には排出係数「2.77 (tCO2/t)」、全国平均合成繊維比率には排出係数 「2.29 (tCO2/t)」を乗じて推計する。

市区町村の CO<sub>2</sub> 排出量 = 焼却処理量× (1 – 水分率) ×プラスチック類比率×2.77  $+$ 焼却処理量 $\times$ 全国平均合成繊維比率( $0.028<sup>1</sup>$  $0.028<sup>1</sup>$  $0.028<sup>1</sup>$ ) $\times$ 2.29

プラスチック類比率、又は水分率が不明(0を含む)場合は、一般廃棄物中のプラスチックごみの 焼却量(乾燥ベ−ス)を「(1 − 水分率)× プラスチック類比率 = 0.145<sup>[2](#page-17-1)</sup>」として推計する。ま た、一般廃棄物中の合成繊維の焼却量(乾燥ベース)は、環境省「温室効果ガス排出量算定・ 報告マニュアル(Ver4.8)」(令和 4 年 1 月)のデフォルト値より「0.028」とする。

なお、事務組合等で広域処理を行っており、市区町村の焼却処理量が不明な場合は、広域組 合の焼却処理量を組合負担金で按分して算出する。

焼却処理量按分比率=市区町村分担金(ごみ)/事務組合処理経費(ごみ)

<span id="page-17-0"></span> $^{-1}$  0.028 は、環境省「温室効果ガス排出量算定・報告マニュアル (Ver4.8) 」 (令和 4 年 1 月) より、一般廃棄物の焼却 量に占める繊維くずの割合(排出ベース)(6.65%)に繊維くずの固形分割合(80%)及び繊維くずの中の合成繊維の割 合(乾燥ベース)(53.2%)を乗じて算出した値。

<span id="page-17-1"></span> $^{-2}$  0.145 は、環境省「温室効果ガス排出量算定・報告マニュアル (Ver4.8) 」 (令和4年1月) より、一般廃棄物中のプラ スチックの割合(18.1%)にプラスチックの固形分割合(80%)を乗じて算出した値。

#### **(2)使用データ・入手先**

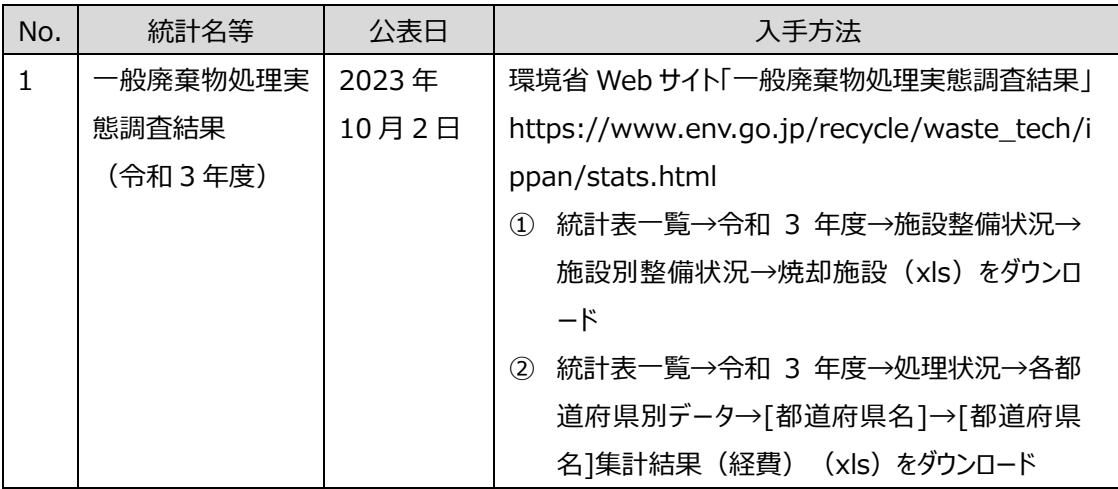

### **(3)使用データ詳細**

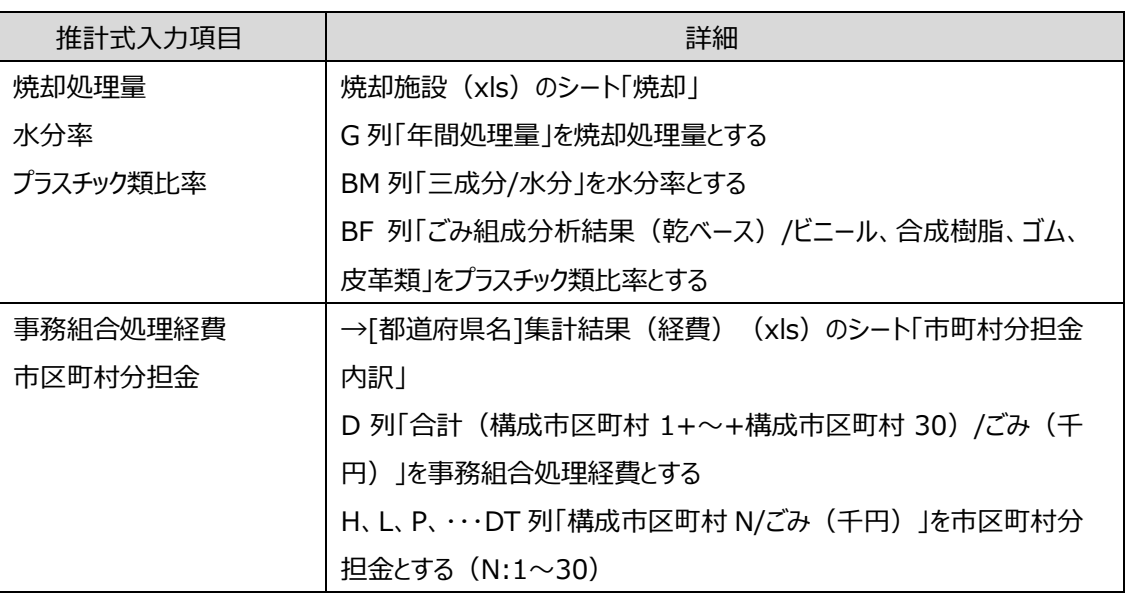

- 事務組合等の負担金が不明な場合、推計の対象外とする。
- 民間に処理を委託している場合には、「一般廃棄物処理実態調査結果」において当該処理施設 における処理量が公表されていないため、事務組合等による広域処理を実施していない場合は、 CO2 排出量も0(ゼロ)となる。また、他の地方公共団体に処理を委託している場合は、委託し て処理量や委託経費等が「一般廃棄物処理実態調査結果」において不明であることから、事務 組合等における分担金での按分処理を実施していない。このため、焼却処理量が 0(ゼロ)とな り、CO₂排出量も 0(ゼロ)となる。